# **Logarithme népérien**

## **I/ Quadrature de l'hyperbole**

- En 1614, John Neper publie *Mirifici logarithmorum canonis descriptio* dans lequel il décrit les logarithmes (fonctions transformant les multiplications en additions).
- En 1616, Henry Briggs et John Neper commencent à publier les premières tables de logarithmes décimaux.
- En 1647, Grégoire de Saint Vincent (père jésuite) publie *Opus geometricum quadraturae circuli et sectionum coni decem libris comprehensum* dans lequel il constate le phénomène suivant :

## **1) Égalité d'aires**

Les deux aires ci-dessous sont égales :

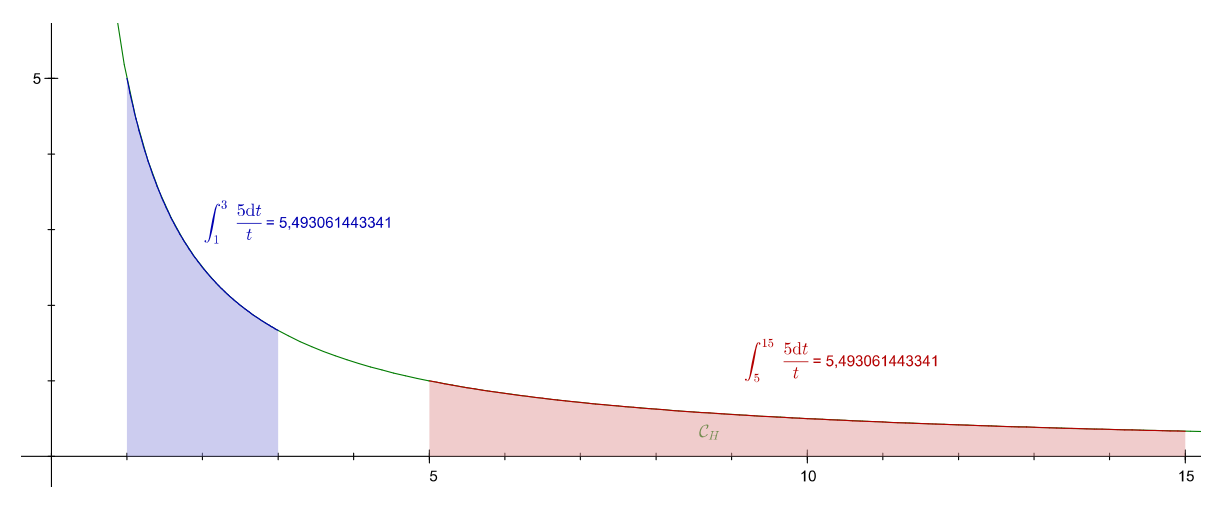

En effet l'aire bleue est l'intégrale de 5/x entre 1 et 3 et l'aire rouge s'obtient en quintuplant les abscisses ce qui a pour effet de diviser les ordonnées par 5 (puisque c'est la fonction 5/x). En fait toute fonction de la forme k/x a la même propriété. Par exemple 1/x :

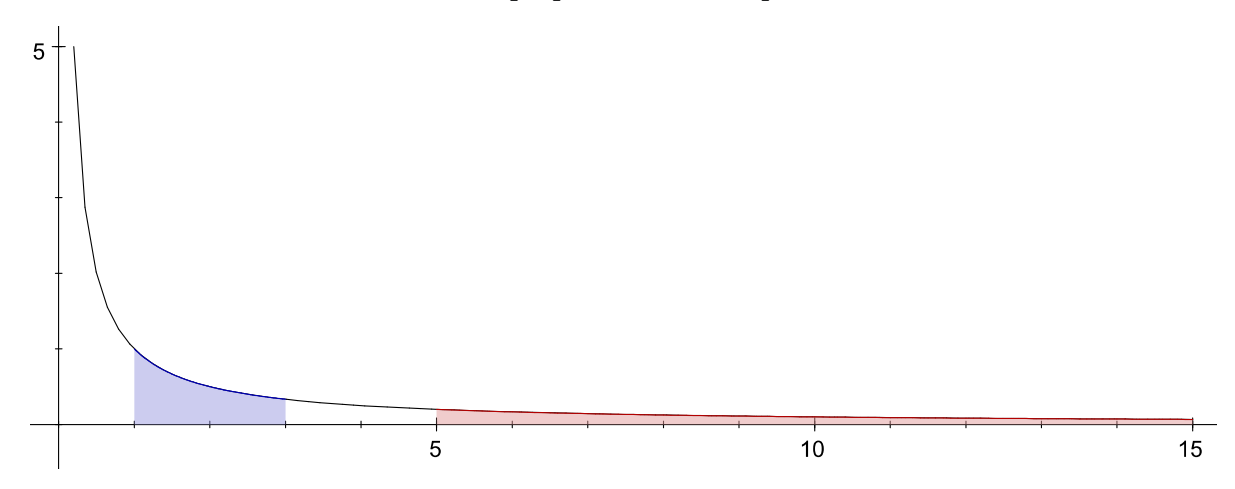

### **2) Somme d'aires**

Grégoire de Saint-Vincent en déduit une propriété importante de l'aire sous l'hyperbole (d'équation  $y=1/x$ ). Par exemple si on regarde l'aire entre 1 et 15, elle peut être décomposée en deux morceaux, bleu et rouge :

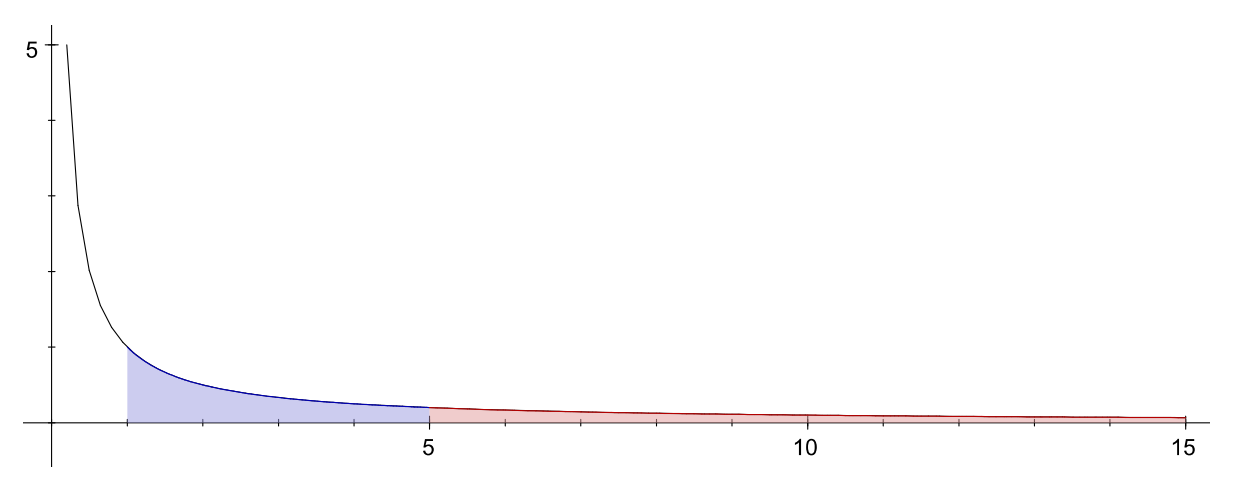

Mais le morceau rouge est l'aire entre 5 et 15, qui, comme l'avait remarqué Grégoire de Saint-Vincent, est égale à l'aire entre 1 et 3. Donc l'aire entre 1 et 15 est formée de deux morceaux :

- l'aire entre 1 et 5 (en bleu)
- l'aire entre 1 et 3 (en rouge)

et elle est donc la somme des aires entre 1 et 5, et entre 1 et 3. La fonction qui, à x, associe l'aire entre 1 et x, est donc un *logarithme* (elle transforme les multiplications comme 5×3 en additions).

#### **3) Le nom du logarithme**

Les frères Bernoulli appellent ce logarithme « hyperbolique » (puisque c'est l'aire sous l'hyperbole) et Euler reprend ce nom. Puis il l'appelle « naturel » voire sans adjectif :

```
pofant e pour marquer le nombre, dont le logarithme est = \mathbf{r},
on fait que \frac{1}{6} exprime cette dernière ferie.
```
Aujourd'hui on appelle « népérien » ce logarithme bien que Neper ne l'ait pas connu.

#### **II/ Logarithme comme intégrale**

Avec CaRMetal, on crée la représentation graphique de la fonction 1/x, puis on crée un point M attaché à l'axe des abscisses, et l'expression sum  $(1/x(M)*d(x(M))$ . Alors si on promène M lentement sur l'axe des abscisses, l'expression « somme des dx/x » (appelée E1 par CaRMetal) est une valeur approchée du logarithme de x.

Au début x est en 1 et n'ayant pas bougé, la valeur de dx est donc restée égale à 0 et la somme de 0

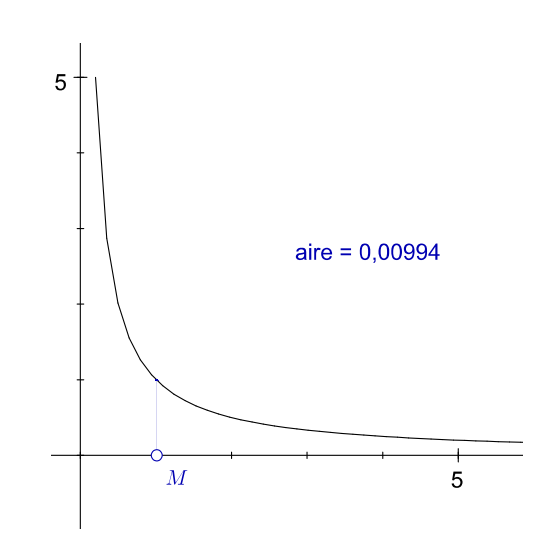

Si on fait aller M jusqu'à x=5, on a une valeur approchée du logarithme de 5 :

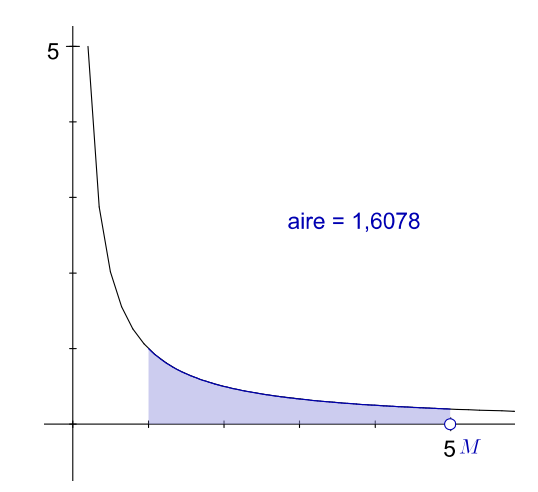

Mais si on fait aller M vers la gauche, dx est négatif et l'intégrale aussi sera négative (ici le logarithme de 0,5) :

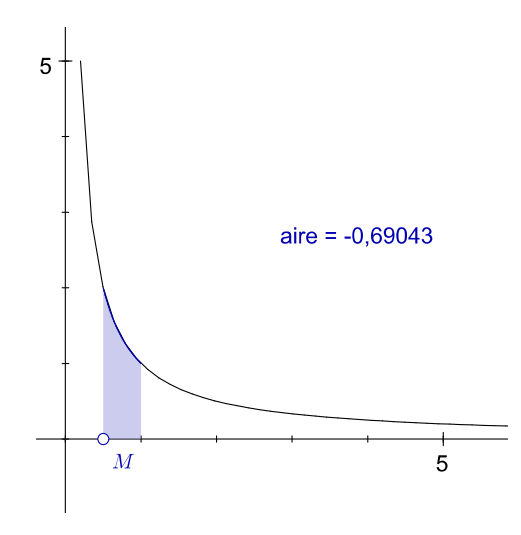

Si maintenant on crée un point N ayant pour abscisse, celle de M, et pour ordonnée, l'expression

est 0 :

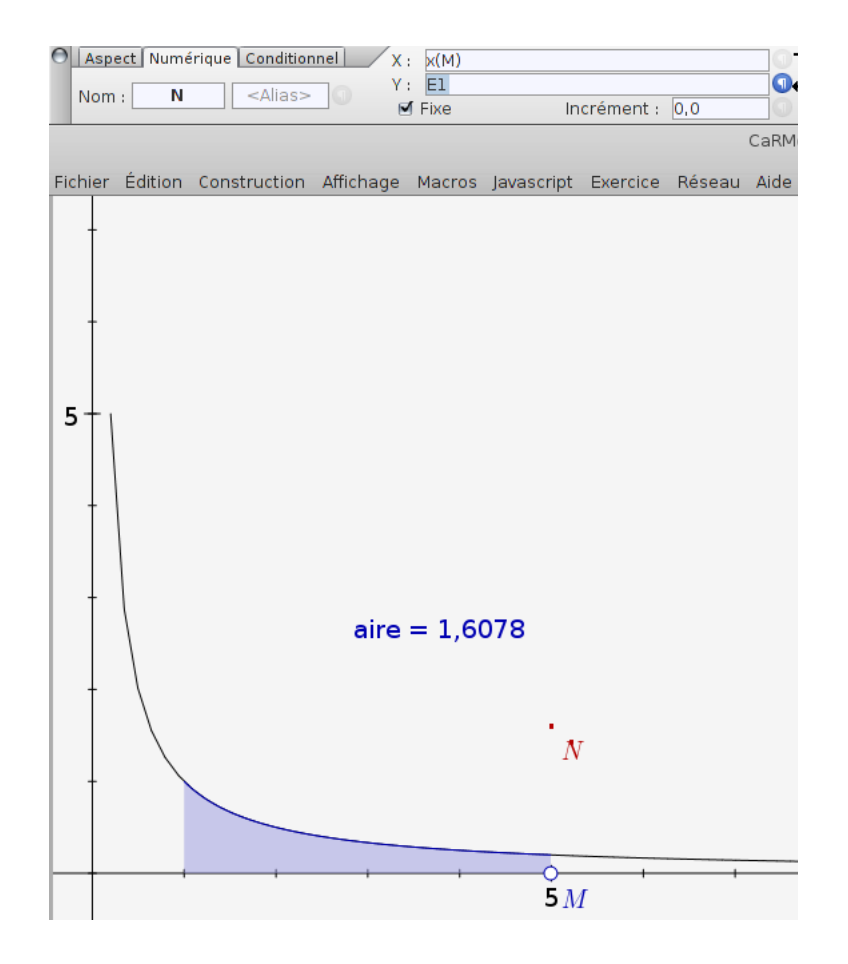

En activant la trace de N et en bougeant lentement M, on voit apparaître une courbe :

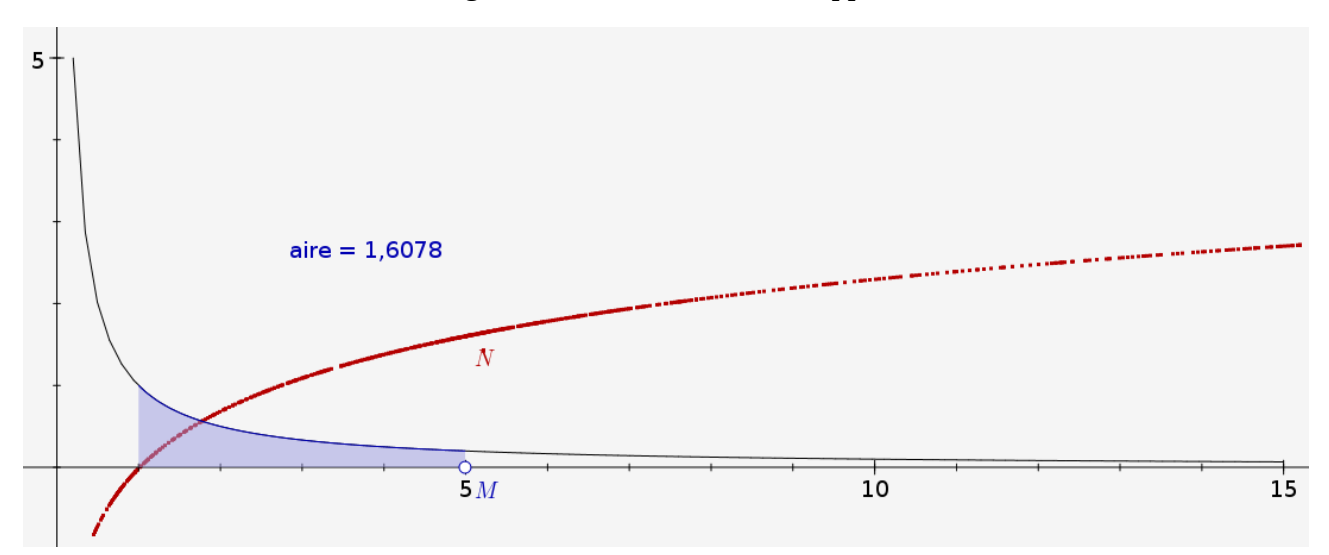

C'est la représentation graphique du logarithme, c'est-à-dire la fonction qui, à x, associe l'aire sous l'hyperbole entre 1 et x.

## **III/ Calcul**

#### **1) Avec SofusPy974**

Le logarithme fait partie des fonctions. On vérifie que le logarithme de 5 est proche de 1,6 mais aussi que le logarithme de 1 est égal à 0 (aire nulle) et que le logarithme de e est égal à 1 :

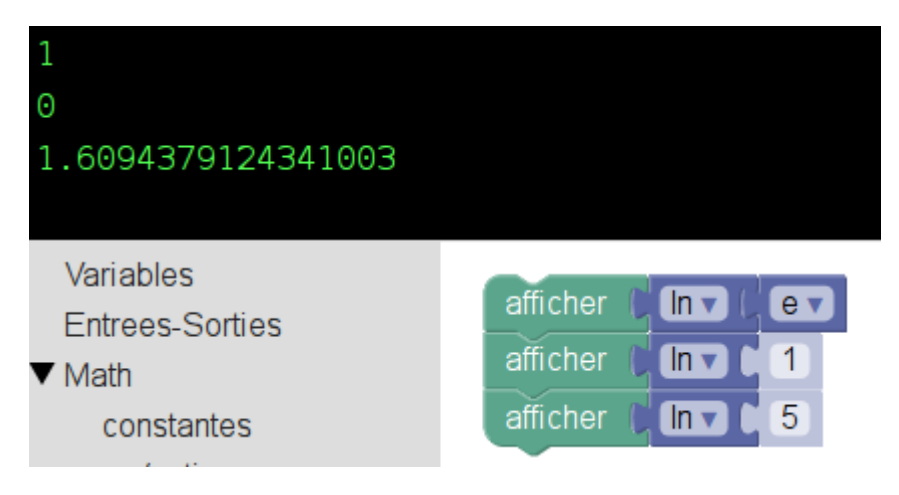

#### **2) En Python**

Le logarithme s'appelle log en Python $^1$  $^1$  :

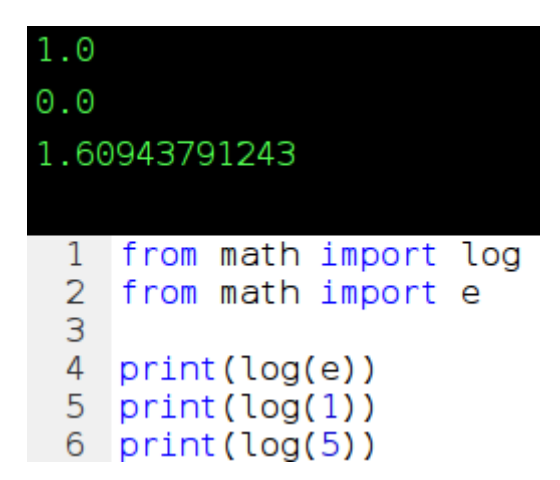

### **3) Calculatrices**

Les calculatrices ont un bouton ln qui donne le logarithme népérien. Par exemple sur Ti on peut entrer  $\ln 2$ nde ÷ ) entrer pour vérifier que le logarithme de e est 1.

**La notation officielle pour le logarithme est ln** comme sur les calculatrices.

<span id="page-4-0"></span><sup>1</sup> Attention à ne pas confondre avec le bouton log des calculatrices, qui donne le logarithme décimal. La notation Python n'est pas standard.

# **IV/ Étude du logarithme népérien**

## **1) Propriétés algébriques**

Comme  $ln(a \times b) = ln(a) + ln(b)$ ,  $ln(1)=0$ ,  $ln(1/a) = ln(a)$  et  $ln(x^n) = n \times ln(x)$ . Par exemple  $ln(0,5)$  et  $ln(2)$ sont opposés, ainsi que ln(0,2) et ln(5).

## **2) Limites**

Ln(0)=- $\infty$  et ln( $\infty$ )= $\infty$ 

SofusPy974 le sait :

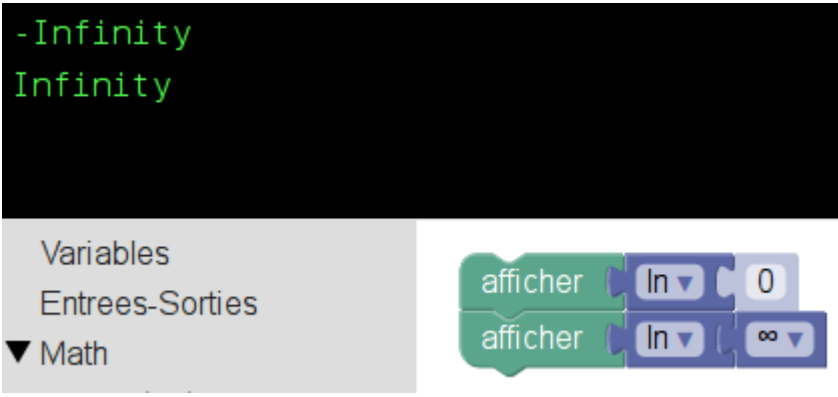

La Numworks le sait à moitié :

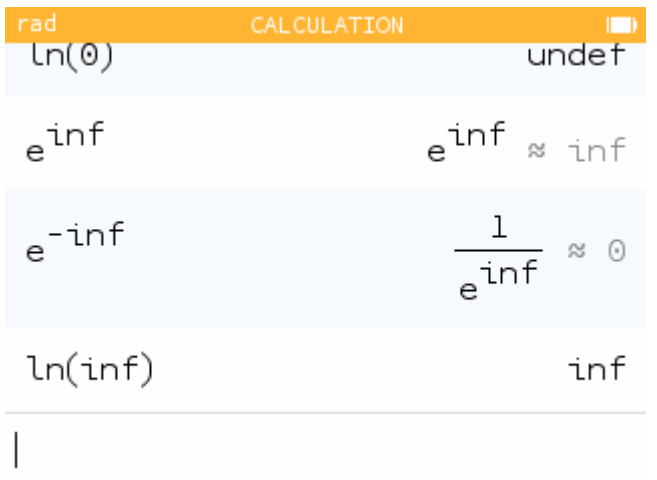

et Python le sait aussi à moitié : en entrant log(float('inf')) on a 'inf' mais en entrant log(0) on a un message d'erreur.

## **3) Dérivée**

Puisque ln est une intégrale, sa dérivée est 1/x : d(ln(x))=dx/x avec la notation de Leibniz. Comme 1/x est positif sur [0,+∞], la fonction ln est croissante sur [0,+∞].

Avec la notation de Leibniz, si u est une fonction de x,  $d(ln(u))=d(ln(u))/du \times du=1/u \times du$ . Avec la

notation de Lagrange, la dérivée de  $ln(u(x))$  est u'/u.

Le fait que d(ln(u))=du/u facilite la résolution d'équations différentielles.

#### **4) Représentation graphique**

Comme  $ln(0) = -\infty$ , la courbe admet une asymptote verticale, d'équation  $x=0$ :

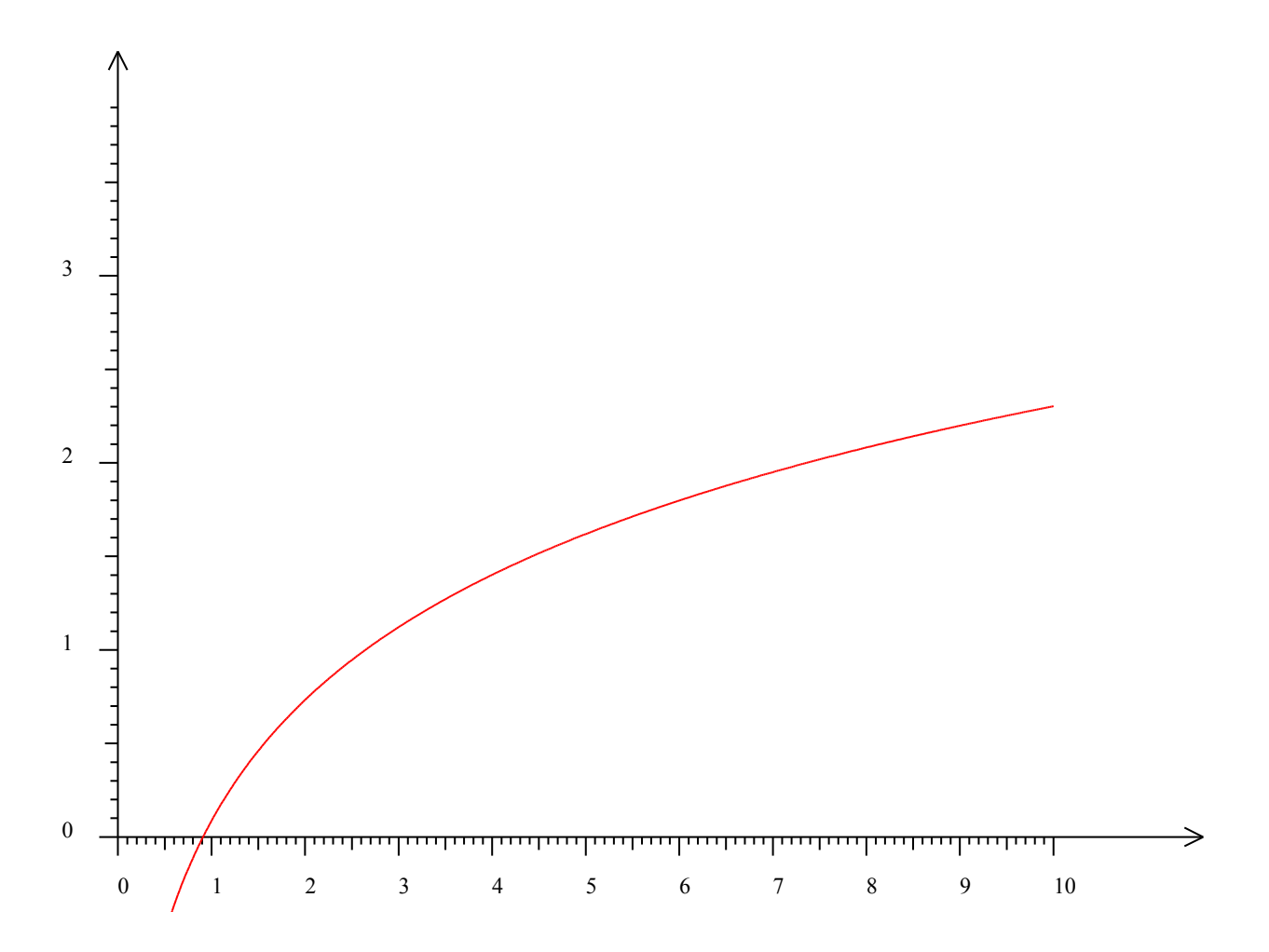

#### **5) Application : recherche de seuil**

C'est l'inflation : un biscuit qui au départ ne coûtait que 3 roubles, voit son prix doubler toutes les semaines. Au bout de combien de semaines son prix dépassera-t-il 100 roubles ?

La suite des prix du biscuit est géométrique de raison 2, donc on sait que son terme général est  $3\times2^n$ . On demande à partir de quand cette expression dépasse 100, on veut donc résoudre l'inéquation  $3 \times 2^n > 100$ . La fonction ln étant croissante, cela revient à  $ln(3 \times 2^n) > ln 100$ . Or le premier membre est  $ln(3) + n \times ln(2)$ , donc on résout  $ln(3) + n \times ln(2) > 100$  ce qui équivaut à  $n \times ln(2) > ln(100) - ln(3)$ puis n> (ln(100)-ln(3) ) / ln(2). En appuyant sur ln  $100 \div 3$   $\frac{1}{2}$  ln  $\frac{1}{2}$  entrer on a un peu plus de 5 : il faudra donc 6 semaines pour que le biscuit coûte plus de 100 roubles.